$<<$ Excel 2007  $VBA$   $>$ 

 $<<$ Excel 2007  $\theta$  VBA  $>>$ 

- 13 ISBN 9787121057250
- 10 ISBN 7121057255

出版时间:2008-2

页数:457

字数:750000

extended by PDF and the PDF

http://www.tushu007.com

, tushu007.com

 $\sim$  Excel 2007  $\sim$  VBA  $\sim$ 

Excel 2007 VBA NA ROW Excel VBA

Excel VBA and Excel VBA excel VBA and Excel VBA excel vBA excel  $\sim$  Excel of Excel  $\sim$ 

 $\,$  Excel VBA $\,$ Excel VBA a Excel VBA ALLEXCEL VBA

, tushu007.com

 $,$  tushu007.com

## $<<$ Excel 2007  $VBA$   $>$

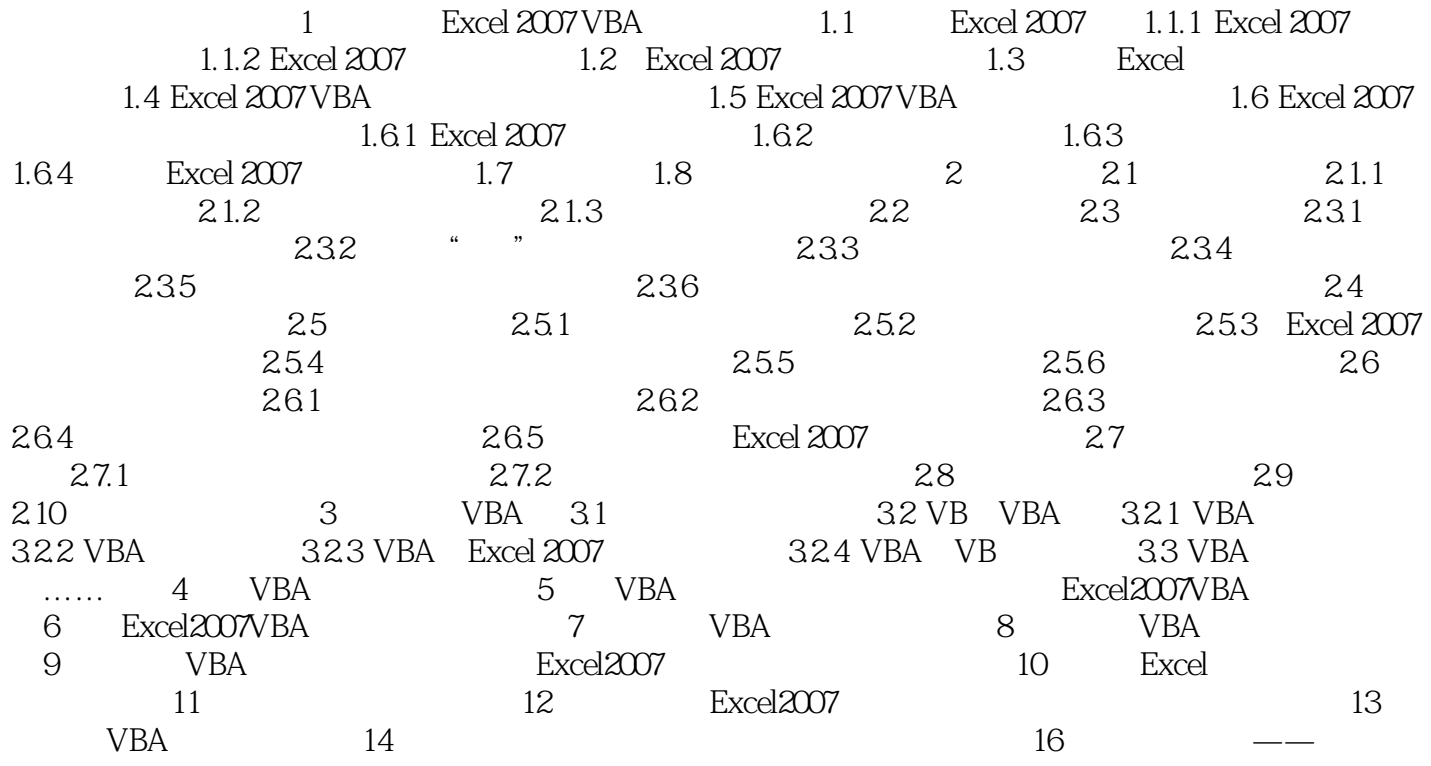

## $,$  tushu007.com

## $\sim$  = Excel 2007  $\sim$  VBA  $\sim$

本站所提供下载的PDF图书仅提供预览和简介,请支持正版图书。

更多资源请访问:http://www.tushu007.com